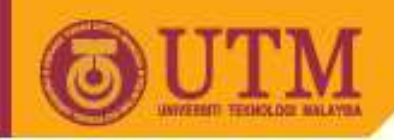

**OPENCOURSEWARE** 

#### **BAHASA PENGATURCARAAN 1 SPM2102**

### **FUNGSI**

Disediakan oleh:

#### **NORASYKIN MOHD ZAIDNORAH MD NOOR**

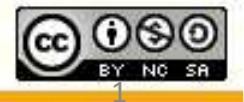

Innovative.Entrepreneurial.Global

ocw.utm.my

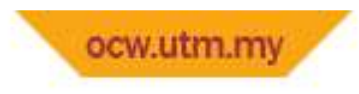

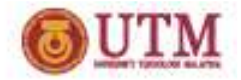

# FUNGSI

Di akhir pengajaran ini anda akan mempelajari:

•Elemen fungsi.

•Skop pembolehubah dan fungsi.

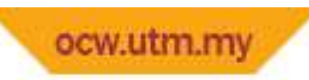

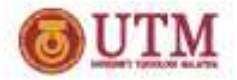

- Satu entiti dalam aturcara C++ yang mengandungi satu set arahan untuk melakukan tugas.
- Dua kategori fungsi:
	- **Line Communication**  Fungsi takrifan pengguna – fungsi yang direkabentuk dan ditulis sendiri olehpengaturcara
	- – Fungsi piawai perpustakaan - untuk menggunakan fungsi-fungsi ini, fail kepala perlu dimasukkan, contoh cout dan cin denganmemasukkan fail kepala iostream

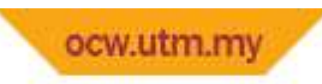

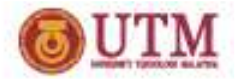

• Contoh fungsi takrifan pengguna mudah:

int luas\_segiempat (int panjang, int lebar) {int luas; luas = panjang \* lebar; return luas;}

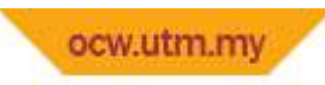

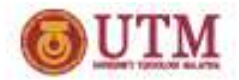

• Contoh fungsi piawai perpustakaan

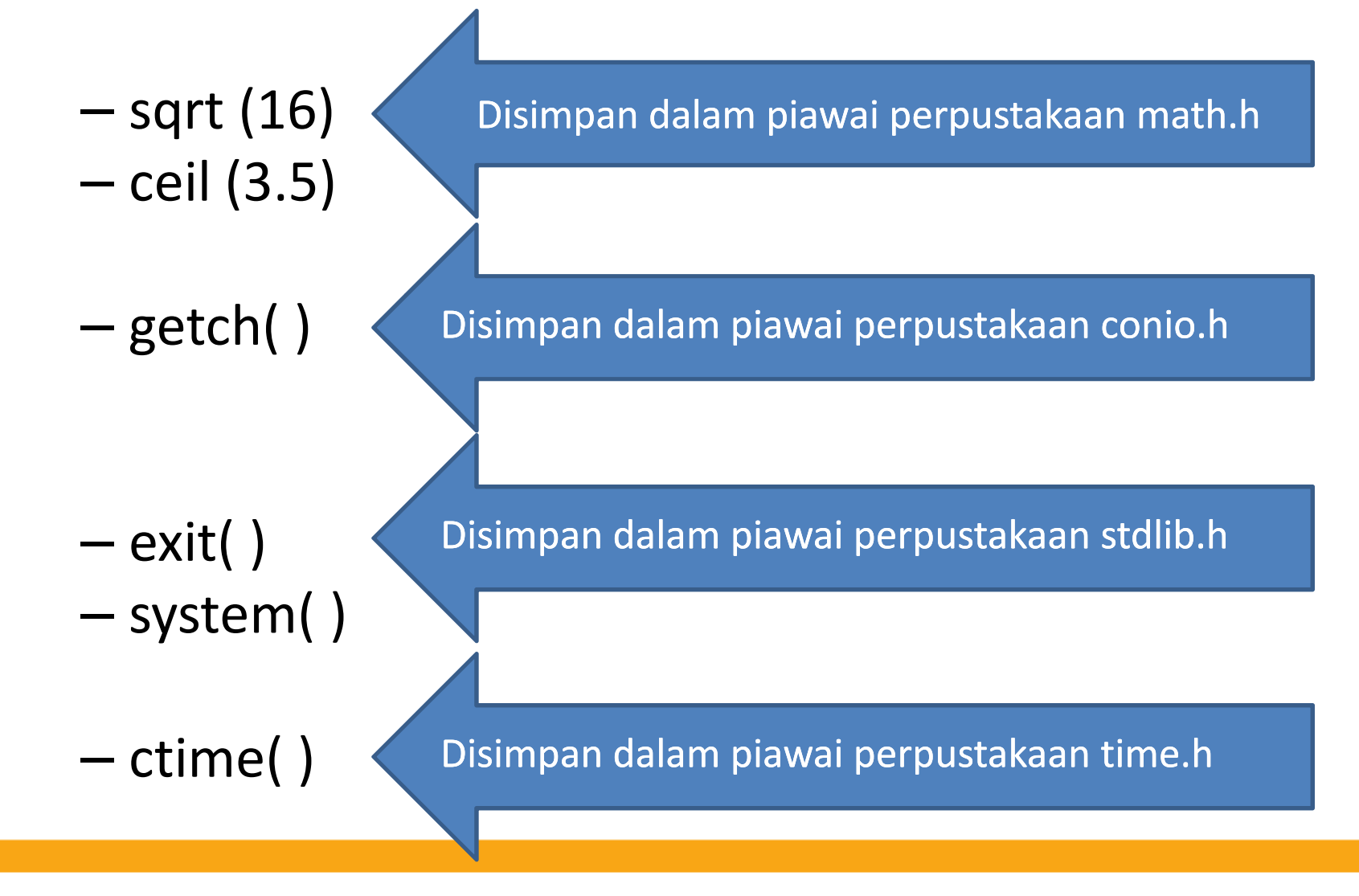

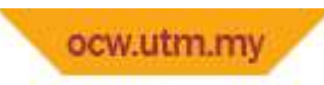

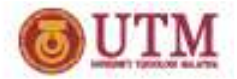

- Tiga elemen penting fungsi
	- $\sim$ — Takrifan fungsi
	- $\sim$ Memanggil fungsi
	- –– Prototaip fungsi

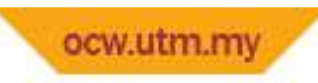

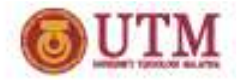

• Takrifan fungsi adalah menggunakan sintaks berikut:

```
Jenis_fungsi Nama_fungsi ( Senarai Parameter){…badan fungsi
}
```
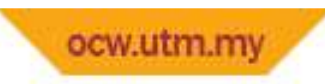

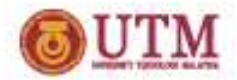

• Contoh fungsi mudah:

– $-$  int luas\_segiempat (int panjang, int lebar) { Jenis Nama Senarai parameter int luas;luas = panjang \* lebar;return luas;}<br>} Badan fungsi

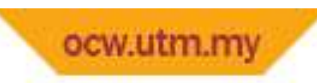

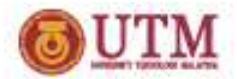

- Memanggil fungsi
	- – Untuk melakukan sesuatu tugas, fungsi perlu dipanggil
	- – Terdapat tiga perkara perlu diketahui sebelumfungsi dapat dipanggil
		- Nama fungsi
		- Parameter yang diperlukan
		- Nilai yang akan dipulangkan

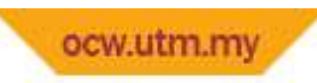

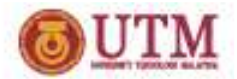

- Nama fungsi
	- – Fungsi dapat dipanggil dengan menulis kembali nama fungsi yang hendak dipanggil
	- –— Selepas itu, diikuti dengan bilangan data yang diperlukan dengan urutan yang betul
- Contoh:
	- –luas\_segiempat (void);
	- and the state of the state luas\_segiempat (4, 4);

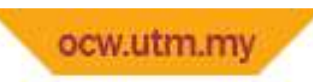

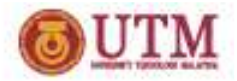

- Data yang dihantar kepada fungsi perlu terdiri daripada jenis yang sama seperti yang telah ditakrifkan pada senarai fungsi
- Bilangan data dan urutan juga perlu sama seperti dalam takrifan fungsi
- Data-data yang dihantar akan digunakan sebagai nilai parameter fungsi yang dipanggil

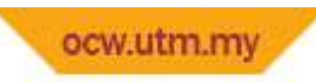

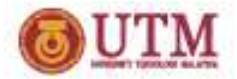

• Contoh panggilan fungsi luas\_segiempat:

```
luas_segiempat (4), (6)int luas segiempat (int panjang, int lebar)
 {int luas; luas = panjang * lebar; return luas;}
```
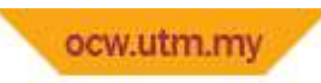

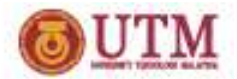

• Contoh cetakan segiempat '\*':

}<br>}

```
cetak_segiempat(4,5, '*')
void cetak_segiempat ( int panjang, int lebar, char simbol)
{
  for ( int x = 1; x \le panjang; x++)
   {
        cout<<endl;for (int y=1; y<= lebar; y++)
        cout<<simbol; }<br>}
```
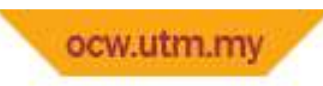

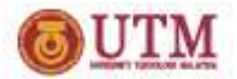

- Contoh:
- 1. cetak segiempat  $(3, 6, '*)$
- 2. cetak\_segiempat (6, 3, '\*')
- 3. cetak segiempat  $('*)$ , 3, 6)

#### • Output:

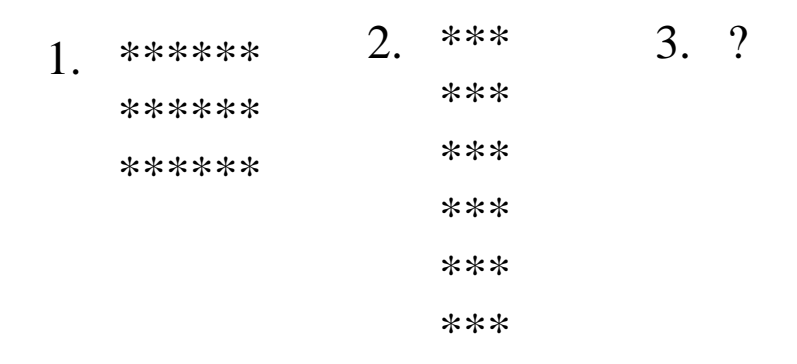

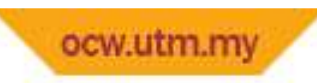

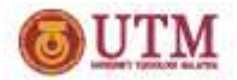

- Pemulangan nilai berlaku apabila fungsi bukan dari jenis void
- Nilai yang dipulangkan perlu diuruskan dengan betul oleh pengaturcara
	- and the state of the state — Memproses
	- and the state of the state — Menyimpan
	- –Mencetak

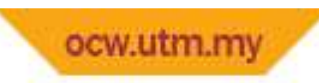

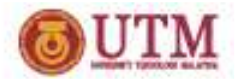

- Contoh pengunaan:
- Menyimpan nilai
	- –luas = luas\_segiempat(4, 4);
- Mencetak nilai
	- – $-$  cout<<luas\_segiempat(4, 4);
- Memproses nilai
	- – $-$  if(luas\_segiempat(4, 4) = = 0) cout<<"Satu titik";

else

cout<<"Segiempat";

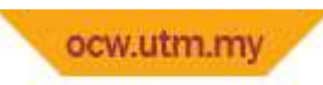

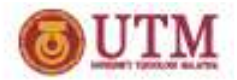

- • Prototaip fungsi
	- **Links of the Company**  Seperti pembolehubah, fungsi perlu diisytiharkan terlebih dahulu sebelum digunakan
	- **Links of the Company**  $-$  Pengisytiharaan fungsi ini dikenali sebagai prototaip fungsi
	- and the state of the Digunakan untuk memastikan bilangan dan jenis parameter yang dihantar oleh fungsi pemanggil adalahsama dengan bilangan dan jenis fungsi yang dipanggil
	- **Links of the Company**  $-$  Prototaip fungsi perlu dilakukan sekiranya fungsi dipanggil dalam aturcara utama sebelum takrifan fungsi dibuat

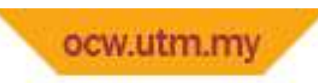

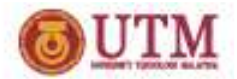

• Sintaks prototaip fungsi:

–*Jenis\_fungsi Nama\_fungsi (Jenis parameter);*

- Contoh:
	- – $-$  int luas\_segiempat (int, int)
	- and the state of the state — void menu\_utama (void)
	- –— char gred (float)

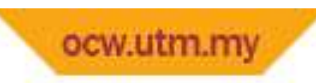

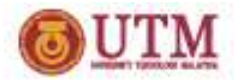

- **Service Service**  Penghantaran nilai kepada fungsi
	- F Penghantaran nilai sebenar
	- L. Penghantaran alamat nilai
- **The Contract of Service Randantaran nilai sebenar** 
	- **Pemalar** cth: luas segiempat $(2, 2)$
	- Pembolehubah cth: luas segiempat( x, y)
	- F ■ Ungkapan cth: luas\_segiempat((x-2), (y-4))

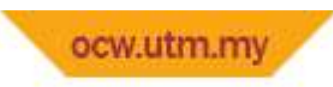

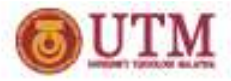

- Menentukan kawasan di mana sesuatu pembolehubah boleh digunakan
- Konsep ini penting untuk menentukan perkongsian pembolehubah
- Skop pembolehubah dan fungsi ditentukan oleh tempat dimana pembolehubah dan fungsi berada
- Terdapat dua jenis skop:
	- Setempat
	- and the state of the — Sejagat

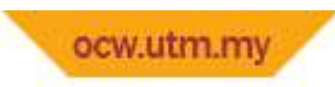

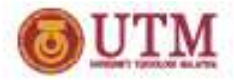

- Pembolehubah sejagat
	- – Boleh dicapai oleh semua fungsi yang berada dalam aturcara yang sama
	- – $-$  Hayat pembolehubah sejagat adalah sepanjang perlaksanaan aturcara
	- and the state of the state Lokasi pembolehubah sejagat adalah di luar fungsi main

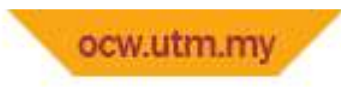

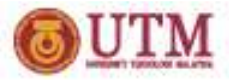

Contoh pembolehubah sejagat:

```
#include<iostream.h>
int x, y;//pembolehubah sejagat
void main( ){
  int hasil;
  x = 2; y = 4; //capai dan ubah pembolehubah sejagat
  hasil = x * y;
  cout<<"Hasil darab dua nombor "<<x<<" dan " << y;
  cout<<" adalah "<< hasil; 
}<br>}
```
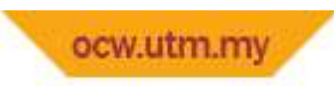

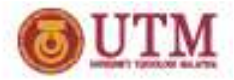

- Pembolehubah setempat
	- – Hanya dapat dicapai oleh fungsi yang mempunyai pembolehubah jenis ini
	- – Lokasi pembolehubah jenis ini adalah di dalam sesuatu fungsi
	- and the state of the state Hayat pemboleubah jenis ini berakhir apabila fungsi tamat melakukan tugas

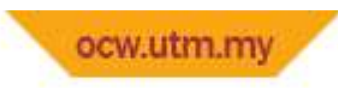

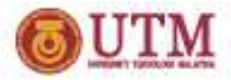

 $\bullet$  Contoh pembolehubah setempat: #include<iostream.h>int x, y;

```
void main( ){
  int hasil; //pembolehubah setempat
  x = 2; y = 4;
```
}

hasil = x \* y; //capai dan guna pembolehubah setempat

```
cout<<"Hasil darab dua nombor "<<x<<" dan " << y;
cout<<" adalah "<< hasil;
```
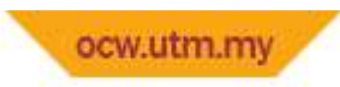

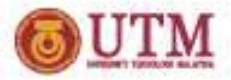

- Skop fungsi terdiri daripada:
	- –— Prototaip sejagat
	- and the state of the state — Prototaip setempat
- Prototaip sejagat
	- and the state of the state — Diisytiharkan diluar fungsi main
	- – Skop panggilan fungsi bermula daripada ianya diisytiharkan sehingga tamat aturcara

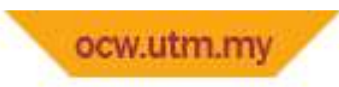

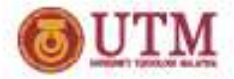

- Prototaip setempat
	- –— Diisytiharkan di dalam sesuatu fungsi
	- and the state of the state – Skop panggilan fungsi hanya tertumpu pada blok fungsi tersebut

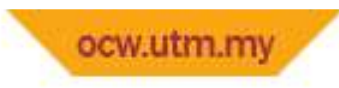

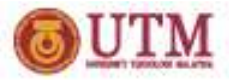

Contoh :

}

```
#include <iostream.h>
```

```
int luas_segiempat (int, int); //pengisytiharaan prototaip fungsi sejagat
```

```
void main( ) {cout<<"Luas segiempat sama dengan sisi 4 adalah "; 
cout<<luas_segiempat(4,4); //pemangil fungsi luas segiempat
cout<<endl; }
```

```
int luas segiempat (int panjang, int lebar) //takrifan fungsi luas segiempat
{int luas; //pengisytiharaan pembolehubah setempat
     luas = panjang * lebar; //pengiraan menggunakan pembolehubahsetempatreturn luas; //pemulangan nilai int
```
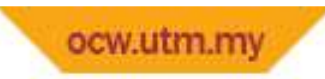

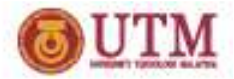

# Rujukan

- $\bullet$  Jabatan Multimedia Pendidikan (2004), *Pengenalan kepada BahasaPengaturcaraan dalam Konteks Bahasa C++* , Faculti Pendidikan, UTM ( unpublished )
- $\bullet$  Abdullah Zawawi Talib, Ahamad Tajudin Khader, Maziani Sabudin, Wahidah Husain (2002), *Prinsip-Prinsip Pengaturcaraan Menggunakan C++ : Edisi kedua*, Pearson Malaysia, ISBN 983 983-9236- 87-3
- $\bullet$ Bakar, M. A et al (2002). Pengaturcaraan C. Malaysia. Prentice Hall
- • Deitel, P. J., & Deitel, H. M. (2005*). C++ How to Program (5th Edition),* Prentice Hall